Согласовано Председатель профкома Ал Бондаренко Н.Е. Протокол № 1 от 29.08.2018

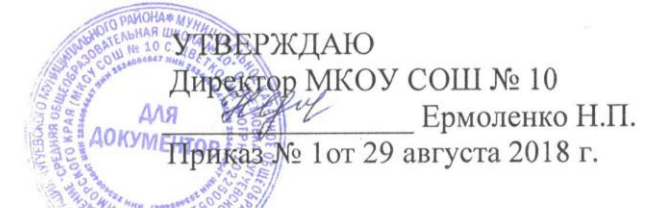

## **ПОЛОЖЕНИЕ**

#### О РОЛИТЕЛЬСКОМ КОМИТЕТЕ МКОУ СОШ № 10 с. Цветковка

#### 1. Общие положения

1.1. Родительский комитет МКОУ СОШ № 10 создан с целью оказания помощи педагогическому коллективу в обеспечении глубоких и прочных знаний у учащихся, воспитании у школьников высоких нравственных ответственности, сознательного отношения  $\rm K$ труду, качеств, организованности и дисциплины, культуры поведения, в правовом. эстетическом, физическом воспитании учащихся, охране их здоровья.

1.2. Родительский комитет школы руководствуется в своей работе Положением о родительском комитете школы, планом работы школы, решениями родительских собраний, рекомендациями педагогического совета, директора и классных руководителей.

# 2. Задачи и содержание работы родительского комитета.

#### 2.1. Родительский комитет призван:

• укреплять связь семьи, школы, трудового коллектива и общественности в целях обеспечения единства воспитательного воздействия на детей и повышения его результативности, активно взаимодействовать в этой работе с комиссиями (советами) профсоюзных комитетов по содействию семье и школе в воспитании детей и подростков;

• принимать активное участие в деятельности школы по формированию у школьников сознательной дисциплины, культуры поведения, заботливого отношения к родителям и старшим;

• оказывать всемерное воздействие повышению авторитета учителя, помогать школе и семье в воспитании ответственного отношения к учебе, привитии навыков учебного труда, в организации содержательного досуга ШКОЛЬНИКОВ;

• оказывать помощь семье в создании необходимых условий для своевременного получения детьми начального, основного общего и среднего (полного) образования:

• привлекать родительскую общественность к активному участию в жизни школы, организации внешкольной и внеклассной работы, а также к воспитательной работе по месту жительства учащихся, содействовать развитию ученического самоуправления;

• повышать ответственность родителей за воспитание детей:

• принимать активное участие в организации педагогического всеобуча родителей,

При этом преподаватель:

- наблюдает за использованием компьютера и сети Интернет обучающимися;
- принимает меры по пресечению обращений к ресурсам, не имеющим отношения к образовательному процессу.

2.4. Доступ обучающихся к сети Интернет вне учебных занятий разрешается только в присутствии преподавателя. Контроль использования ресурсов Интернета осуществляется данным преподавателем.

Преподаватель

- наблюдает за использованием компьютера и сети Интернет обучающимися;
- принимает меры по пресечению обращений к ресурсам, не имеющих отношения к образовательному процессу;
- сообщает классному руководителю о преднамеренных попытках обучающегося осуществить обращение к ресурсам, не имеющим отношения к образовательному процессу.

2.5. При использовании сети Интернет в Школе обучающимся предоставляется доступ только к тем ресурсам, содержание которых не противоречит законодательству Российской Федерации и которые имеют прямое отношения к образовательному процессу.

2.6. Принципы размещения информации на Интернет-ресурсах Школы призваны обеспечивать:

- соблюдение действующего законодательства Российской Федерации, интересов и прав граждан;
- защиту персональных данных обучающихся, преподавателей и сотрудников;
- достоверность и корректность информации.

2.7. Персональные данные обучающихся (включая фамилию и имя, класс/год обучения, возраст, фотографию, данные о месте жительства, телефонах и пр., иные сведения личного характера) могут размещаться на Интернет-ресурсах, создаваемых Школой, только с письменного согласия родителей или иных законных представителей обучающихся. Персональные данные преподавателей и сотрудников Школы размещаются на его Интернет-ресурсах только с письменного согласия лица, чьи персональные данные размещаются.

2.8. В информационных сообщениях о мероприятиях, размещенных на сайте Школы без уведомления и получения согласия упомянутых лиц или их законных представителей, могут быть указаны лишь фамилия и имя обучающегося либо фамилия, имя и отчество преподавателя, сотрудника или родителя.

2.9. При получении согласия на размещение персональных данных представитель Школы обязан разъяснить возможные риски и последствия их опубликования. Школа не несет ответственности за такие последствия, если предварительно было получено письменное согласие лица (его законного представителя) на опубликование персональных данных.

## **3. Использование сети Интернет в Школе.**

3.1. Использование сети Интернет в Школе осуществляется в целях образовательного процесса.

3.2. По разрешению лица, ответственного за организацию в Школе работы сети Интернет и ограничение доступа, преподаватели, сотрудники и обучающиеся вправе:

- размещать собственную информацию в сети Интернет на Интернет-ресурсах Школы;
- иметь учетную запись электронной почты на Интернет-ресурсах Школы.

# **4. Права, обязанности и ответственность пользователей**

4.1. Участники образовательного процесса Школы имеют право бесплатно пользоваться доступом к глобальным Интернет-ресурсам по разрешению лица, назначенного

ответственным за организацию в Школе работы сети Интернет и ограничению доступа. 4.2. К работе в сети Интернет допускаются лица, прошедшие инструктаж и обязавшиеся соблюдать Положение о порядке использования сети Интернет в Школе.

## 4.3. Пользователям запрещается:

4.3.1. Осуществлять действия, запрещенные законодательством РФ.

- 4.3.2. Посещать сайты, содержание и тематика которых не допустимы для несовершеннолетних и/или нарушают законодательства Российской Федерации (порнография, эротика, пропаганда насилия, терроризма, политического и религиозного экстремизма, национальной, расовой и т.п. розни, иные ресурсы схожей направленности).
- 4.3.3. Загрузка и распространение материалов, содержащих вирусы или другие компьютерные коды, файлы или программы, предназначенные для нарушения, уничтожения либо ограничения функциональности любого компьютерного или телекоммуникационного оборудования или программ, для осуществления несанкционированного доступа, а также серийные номера к коммерческим программным продуктам и программы для их генерации, логины, пароли и прочие средства для получения несанкционированного доступа к платным ресурсам в Интернете, а также размещения ссылок на вышеуказанную информацию.
- 4.3.4. Загружать и запускать исполняемые либо иные файлы без предварительной проверки на наличие вирусов установленным антивирусным пакетом.
- 4.3.5. Передавать информацию, представляющую коммерческую или государственную тайну, распространять информацию, порочащую честь и достоинство граждан.
- 4.3.6. Устанавливать на компьютерах дополнительное программное обеспечение, как полученное в Интернете, так и любое другое без специального разрешения.
- 4.3.7. Изменять конфигурацию компьютеров, в том числе менять системные настройки компьютера и всех программ, установленных на нем (заставки, картинку рабочего стола, стартовой страницы браузера).
- 4.3.8. Включать, выключать и перезагружать компьютер без согласования с ответственным за организацию в Школе работы сети Интернет и ограничению доступа.
- 4.3.9.Осуществлять действия, направленные на "взлом" любых компьютеров, находящихся как в «точке доступа к Интернету» Школы, так и за его пределами.
- 4.3.10. Использовать возможности «точки доступа к Интернету» Школы для пересылки и записи непристойной, клеветнической, оскорбительной, угрожающей и порнографической продукции, материалов и информации.
- 4.3.11. Осуществлять любые сделки через Интернет.

## 4.4. Пользователи несут ответственность:

- 4.4.1. За содержание передаваемой, принимаемой и печатаемой информации.
- 4.4.2. За нанесение любого ущерба оборудованию в «точке доступа к Интернету» (порча имущества, вывод оборудования из рабочего состояния) несовершеннолетним пользователем материальную ответственность несут его родители (законные представители), если не докажут, что вред возник не по их вине.

## 4.5. Пользователи имеют право:

- 4.5.1. Работать в сети Интернет в течение периода времени, определенного Положением Школы.
- 4.5.2. Сохранять полученную информацию на съемном диске (дискете, CD-ROM, флешнакопителе).
- 4.5.3. Размещать собственную информацию в сети Интернет на Интернет-ресурсах Школы.
- 4.5.4. Иметь учетную запись электронной почты на Интернет-ресурсах Школы.

# **Приложение № 1**

к Положению о порядке использования сети Интернет в МКОУ СОШ № 10 с.Цветковка

### **Инструкция**

# **о порядке действий при осуществлении контроля за использованием обучающимися МКОУ СОШ № 10 сети Интернет**

1. Настоящая Инструкция устанавливает порядок действий при обнаружении сотрудниками Школы возможности доступа обучающихся к потенциально опасному контенту;

2. Контроль за использованием обучающимися сети Интернет осуществляют:

1) во время проведения занятий – преподаватель, проводящий занятие;

2) во время использования сети Интернет в свободное от занятий время – преподаватель, чье поручение и/или задание выполняет обучающийся.

3. Лицо, осуществляющее контроль за использованием обучающимися сети Интернет:

- определяет время и место работы обучающихся в сети Интернет с учетом использования соответствующих технических возможностей в образовательном процессе, а также длительность сеанса работы одного обучающегося;

- наблюдает за использованием компьютеров и сети Интернет обучающимися;

- запрещает дальнейшую работу обучающегося в сети Интернет в случае нарушения им порядка использования сети Интернет и предъявляемых к обучающимся требований при работе в сети Интернет;

- принимает необходимые меры для пресечения дальнейших попыток доступа к ресурсу/группе ресурсов, несовместимых с задачами образования.

4. При обнаружении информации, в отношении которой у лица, осуществляющего контроль за использованием обучающимися сети Интернет, возникают основания предполагать, что такая информация относится к числу запрещенной для распространения в соответствии с законодательством Российской Федерации или иному потенциально опасному для обучающихся контенту, ответственное лицо направляет соответствующую информацию директору Школы, который принимают необходимые решения.

# **Приложение № 2**

к Положению о порядке использования сети Интернет в МКОУ СОШ № 10

# **РЕГЛАМЕНТ по работе учителей и обучающихся в сети Интернет**

## **I. Общие положения**

«Точка доступа» к сети Интернет предназначена для обслуживания учителей и учеников Школы. Сотрудники и обучающиеся школы допускаются к работе на бесплатной основе**.**  Выход в Интернет осуществляется с 8.00 до 18.00 (кроме субботы, воскресенья).

- o обучающимся предоставляется доступ в компьютерном классе согласно расписанию занятий;
- o вне учебных занятий доступ к сети Интернет предоставляется согласно графику работы учащихся и учителей Школы в сети Интернет;

# **II. Правила работы**

Для доступа в Интернет и использования электронной почты установлен программный продукт "Internet Explorer". Отправка электронной почты с присоединенной к письму информацией, запись информации на дискеты и CD-диски осуществляется под руководством администратора. Дополнительно установлено программное обеспечение: пакет программ "Microsoft Office".

- 1. Пользователю разрешается записывать полученную информацию на личные дискеты. Дискеты должны предварительно проверяться на наличие вирусов. Запрещается любое копирование с дискет на жесткие диски.
- 2. Пользователю запрещено вносить какие-либо изменения в программное обеспечение, установленное как на рабочей станции, так и на серверах, а также производить запись на жесткий диск рабочей станции.
- 3. Разрешается использовать оборудование только для работы с информационными ресурсами и электронной почтой и только в образовательных целях или для осуществления научных изысканий, выполнения гуманитарных и культурных проектов. Любое использование оборудования в коммерческих целях запрещено.
- 4. Запрещена передача информации, представляющую коммерческую или государственную тайну, распространение информации, порочащей честь и достоинство граждан.
- 5. Запрещается работать с объемными ресурсами (video, audio, chat, игры и др.) без согласования с администратором.
- 6. Запрещается доступ к сайтам, содержащим информацию сомнительного содержания и противоречащую общепринятой этике.
- 7. Пользователь обязан сохранять оборудование в целости и сохранности.

## **Памятка**

### **по использованию ресурсов сети Интернет**

- 1. Каждый пользователь при наличии технической возможности может иметь персональный каталог, предназначенный для хранения личных файлов общим объемом не более 5 Мб. Аналогично может быть предоставлена возможность работы с почтовым ящиком. Пользователю разрешается переписывать полученную информацию на личные дискеты. Дискеты предварительно проверяются на наличие вирусов.
- 2. Разрешается использовать оборудование классов только для работы с информационными ресурсами и электронной почтой и только в образовательных целях или для осуществления научных изысканий, выполнения проектов. Любое использование оборудования в коммерческих целях запрещено.
- 3. Запрещена передача внешним пользователям информации, представляющую коммерческую или государственную тайну, распространять информацию, порочащую честь и достоинство граждан. Правовые отношения регулируются Законом «Об информации, информатизации и защите информации», Законом «О государственной тайне», Законом «Об авторском праве и смежных правах», статьями Конституции об охране личной тайне, статьями Гражданского кодекса и статьями Уголовного кодекса о преступлениях в сфере компьютерной информации.
- 4. Запрещается работать с объемными ресурсами (video, audio, chat, игры)
- 5. Запрещается доступ к сайтам, содержащим информацию сомнительного содержания и противоречащую общепринятой этике.
- 6. Пользователю запрещено вносить какие-либо изменения в программное обеспечение, установленное как на рабочей станции, так и на серверах, а также производить запись на жесткий диск рабочей станции. Запрещается перегружать компьютер без согласования с администратором локальной сети.
- 7. Пользователь обязан сохранять оборудование в целости и сохранности.

# **Приложение № 3**

к Положению о порядке использования сети Интернет в МБОУ «СШ № 3»

# **ИНСТРУКЦИЯ по организации антивирусной защиты МКОУ СОШ № 10**

## **1. Общие положения.**

- 1. В Школе может использоваться только лицензионное антивирусное программное обеспечение.
- 2. Обязательному антивирусному контролю подлежит любая информация (текстовые файлы любых форматов, файлы данных, исполняемые файлы), получаемая и передаваемая по телекоммуникационным каналам, а также информация на съемных носителях (магнитных дисках, лентах, CD-ROM и т.п.). Контроль исходящей информации необходимо проводить непосредственно перед архивированием и отправкой (записью на съемный носитель).
- 3. Файлы, помещаемые в электронный архив, должны в обязательном порядке проходить антивирусный контроль.
- 4. Устанавливаемое (изменяемое) программное обеспечение должно быть предварительно проверено на отсутствие вирусов.

## **1. Требования к проведению мероприятий по антивирусной защите**

- 1. Ежедневно в начале работы при загрузке компьютера в автоматическом режиме должно выполняться обновление антивирусных баз и проводиться антивирусный контроль всех дисков и файлов персонального компьютера.
- 2. Периодические проверки электронных архивов должны проводиться не реже одного раза в неделю.
- 3. Внеочередной антивирусный контроль всех дисков и файлов персонального компьютера должен выполняться:
	- Непосредственно после установки (изменения) программного обеспечения компьютера (локальной вычислительной сети), должна быть выполнена антивирусная проверка: на серверах и персональных компьютерах образовательного учреждения.
	- При возникновении подозрения на наличие компьютерного вируса (нетипичная работа программ, появление графических и звуковых эффектов, искажений данных, пропадание файлов, частое появление сообщений о системных ошибках и т.п.).
- 4. В случае обнаружения при проведении антивирусной проверки зараженных компьютерными вирусами файлов пользователи обязаны:
	- приостановить работу;
	- немедленно поставить в известность о факте обнаружения зараженных вирусом файлов ответственного за обеспечение информационной безопасности в Школе;
	- совместно с владельцем зараженных вирусом файлов провести анализ необходимости дальнейшего их использования;
	- провести лечение или уничтожение зараженных файлов;

# **2. Ответственность**

- 1. Ответственность за организацию антивирусной защиты возлагается на директора Школы или лицо им назначенное.
- 2. Ответственность за проведение мероприятий антивирусного контроля в подразделении и соблюдение требований настоящей Инструкции возлагается на ответственного за обеспечение антивирусной защиты.
- 3. Периодический контроль за состоянием антивирусной защиты в Школе осуществляется директором.